# **Duplicar Etiqueta (CSW1TAG110)**

# **Pré-Requisitos**

Não há.

### **Acesso**

Módulo - Componentes

Grupo - Etiqueta

[Gerador de Etiqueta \(CSW1TAG100\)](https://centraldeajuda.consistem.com.br/pages/viewpage.action?pageId=86991822)

Coluna **Ações** - Opção **Duplicar**

# **Visão Geral**

O objetivo deste programa é realizar a duplicação dos dados da etiqueta selecionada para um novo código e/ou nova URL.

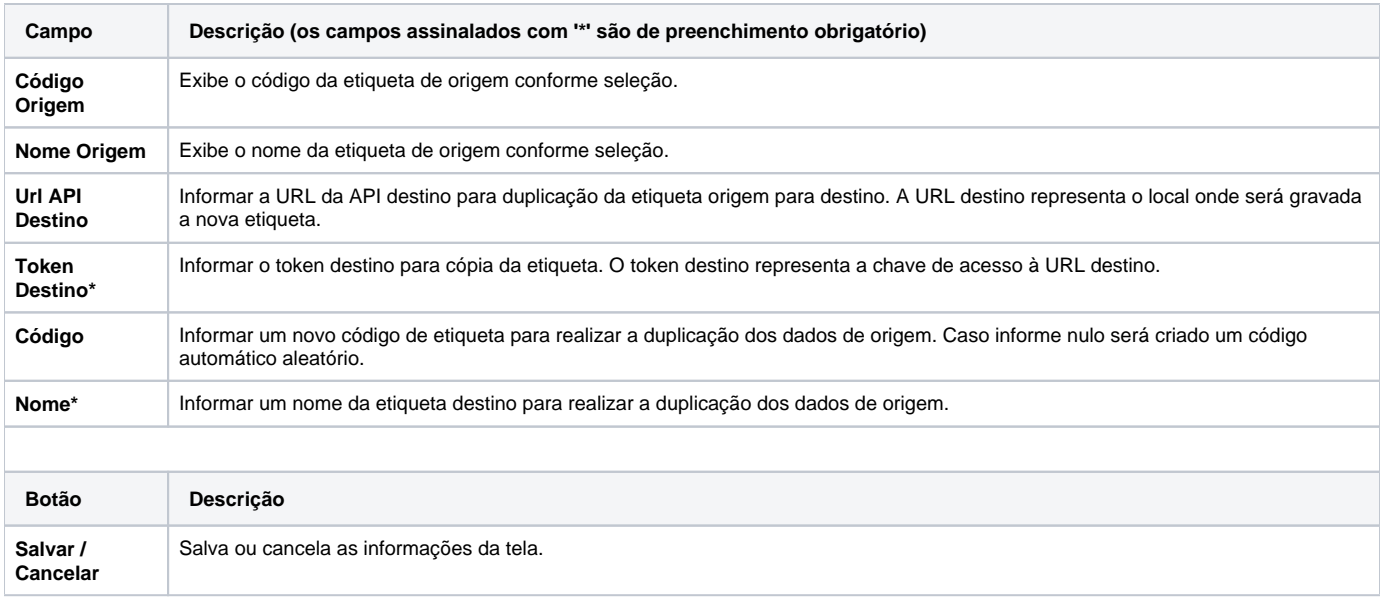

#### Atenção

As descrições das principais funcionalidades do sistema estão disponíveis na documentação do [Consistem ERP Componentes.](http://centraldeajuda.consistem.com.br/pages/viewpage.action?pageId=56295436) A utilização incorreta deste programa pode ocasionar problemas no funcionamento do sistema e nas integrações entre módulos.

Exportar PDF

Esse conteúdo foi útil?

Sim Não